# Rambler

## Newsletter of the Ottawa Valley Mobile Radio Club Incorporated

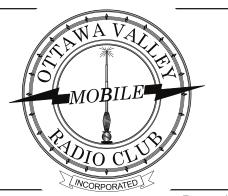

Volume 64 Issue 2 Page: 1

# President's Ramblings

The first OVMRC Zoom meeting of the year was nothing short of a booming success. I was a little concerned because I had several business items that required minimal discussion and as everyone knows I try to scoot through all the administrative stuff so we can get to the presentation part of the show. It turned out my worries were all for naught. We had a near record attendance of 60 members that stayed on to the virtual end of the meeting (which makes the time and effort by all to organize the meeting worth while) and lots of group discussion throughout the meeting.

There were several updates provided by various members of the executive but one of the most notable announcements was from Nicole. Here we are only three weeks in to the 2021-2022 season and she reports that over 90 members are already fully paid up! No doubt the e-payment option for funds transfer played a large part in making renewal easy but it also makes me think we must be doing something right to foster this level of interest in club membership.

I encourage all to take a look at the budget proposed during the September Zoom meeting. The October meeting will be your chance to ask any final questions prior to a vote for acceptance.

Director reports provided updates to the membership for the upcoming year. One casualty was the Pot Lid CW net on Sunday mornings. The net controller has stepped down and without a replacement controller, the net will cease activity. Maybe we can drum up some interest and restart the net in the future. Ideas anyone? It is a slow speed CW net so perhaps new CW operators may want to take up the challenge.

I also announced that this will be my final year as president of the club and new volunteers will be needed for the president and perhaps other executive positions of the club. This marks the end of eight years on the executive of the club for me (and others) and I'm looking forward to stepping down and perhaps continuing to run the popular coax program and maybe other projects. Go to: https://www.ovmrc.on.ca/ and check out the club bylaws for the requirements and procedure for nomination.

Now, here is a twist. I have once again convinced the executive to spring for three more substantial year end door prizes. What is the twist you say? Here it is; for the past three years I have chosen what I thought was a substantial upgrade to your shack, so this year, I'm open to suggestions. (Continued on page 4)

| <b>♦</b> INSIDE                 | ×     |
|---------------------------------|-------|
| President's Ramblings           | 1.4   |
| Emergency Measures Radio Group  |       |
| Restaurant Gatherings Cancelled |       |
| Canadian Ski Marathon           |       |
| OVMRC Repeater Nets             |       |
| Local 2 Metre Nets              |       |
| HF Nets                         |       |
| Meeting Minutes                 |       |
| Raspberry Pi & HamPi            |       |
| Budget for 2021/2022            |       |
| CNIB Amateur Radio Program      |       |
| Journey into CW                 |       |
| Curious key corner              |       |
| Basic HF station wire antenna   |       |
| Net Activity Check-ins          | 14-15 |
| Thanks to Robert Cherry, VA3AOD |       |

## **Notice of Meeting**

Wednesday Oct. 20<sup>th</sup> 2021 via **Zoom** 

Check-in Time 6:45 to 7:15 P.M.

Members and invited guests will be sent an email invitation several days before meeting date with login and password. Others not on our mailing list please contact Norm at: VE3LC@rac.ca for invitation.

#### Agenda:

- Call to Order at 7:15 by Barry, VE3NA;
- Greetings to Guests and New Members;
- Acceptance of September OVMRC Meeting Minutes;
- 2021/2022 budget presentation (Nicole VE3GIQ);
- OVMRC Budget Vote;
- Chairperson Reports;
- Update Report on Continuity Tester Kit (Wayne, VE3CZO);
- Feature Presentation: QRP Operations (Mike VE3MKZ); and
- Meeting adjourned; and Rag Chew for those interested.

# OVMRC Executive and Officers 2021-2022

President:
Barry Allison, VE3NA
ve3na@rac.ca

Vice-President: Norm Rashleigh, VE3LC ve3lc@rac.ca

Treasurer & Membership Records: Nicole Boivin, VE3GIQ nlboivin@sympatico.ca

## Corporate Secretary: Ron Smith, VE3LBU

rjs3.smith@gmail.com

The above four positions are "Directors" and officers in charge of running the Corporate affairs of the Ottawa Valley Mobile Radio Club Inc.

### **Standing Committees**

Club Projects & Bulk Orders: Barry Alison, VE3NA ve3na@rac.ca

Radio Course & Accredited Examiner: Norm Rashleigh, VE3LC ve3lc@rac.ca

Meeting Reception: John McGowan, VA3JYK john.mcgowan1314@gmail.com

Nets & Radio Operations: Hugo Kneve, VE3KTN ve3ktn@rac.ca Nicole Boivin, VE3GIQ nlboivin@sympatico.ca

#### **Rambler Newsletter Production:**

Alan Hotte, VA3IAH
va3iah@rac.ca
Robert Cherry, VA3AOD
cw527@ncf.ca
Bill Hall, VA3WMH
bmhall@rogers.com

### Club Web Site & Social Media:

Darin Cowan, VE3OIJ ve3oij@amsat.org

OVMRC Repeater Keeper: Norm Rashleigh, VE3LC ve3lc@rac.ca

Special Events: Roger Egan, VA3EGY va3egy@gmail.com John McGowan, VA3JYK john.mcgowan1314@gmail.com

### **OVMRC Groups.io**

Ongoing discussion Group at: https://ovmrc.groups.io/g/main/topics; if you are not a member please subscribe. <u>All</u> radio amateurs are welcome.

Ottawa Valley Mobile Radio Club, Incorporated PO Box 41145 Ottawa, ON K1G 5K9

www.ovmrc.on.ca

### **OVMRC Life Members**

Ernie Jury, VE3EJJ Maurice-André Vigneault, VE3VIG Ralph Cameron, VE3BBM Doug Carswell, VE3ATY Doreen Morgan, VE3CGO

### OVMRC Repeater VE3RAM

Limited coverage to Orleans and East Ottawa

443.700 MHz (+)
DMR CC1 & D-Star
Network connected to
Brandmeister

### Special Event & Field Day Call Sign VE3JW

The Rambler is the official newsletter of the Ottawa Valley Mobile Radio Club Incorporated and is published 10 times a year (monthly, except for July and August). Opinions expressed in the Rambler are those of the authors and not necessarily those of the OVMRC, its officers or its members. Permission is granted to republish the contents in whole or in part, providing the source is acknowledged. Commercial use of the contents is expressly prohibited.

Submit articles and notices to:

Alan at va3iah@rac.ca

## **OVMRC Affiliations**

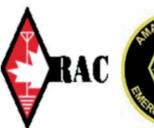

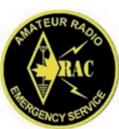

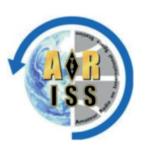

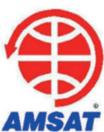

## **Emergency Measures** Radio Group: (EMRG)

Monthly Repeater Tests are conducted by Dave VE3KMV on the first Wednesday of each month at 8 PM on VE3OCE 146.880 MHz – (136.5 Hz tone). From initial contact on VE3OCE, you'll be asked to test VE3EMV/East 146.985 MHz – (100 Hz@ tone), VE3EMV/West 145.210 MHz – (123.0 Hz tone), VE3OFS 146.670 MHz – (136.5 Hz tone), VE3OCE 443.8000 MHz + 5 (136.5 Hz tone) and VE3EMU 444.9500 + 5 (136.5 Hz tone). It is advisable that all the EMRG frequencies be programmed into your radio. All check ins are welcome.

See: http://www.emrg.ca/repeaters.htm

# Informal Amateur Radio Restaurant Gatherings

### (All Cancelled until Further Notice)

- QCWA Chapter 70 breakfast gathering every Tuesday morning at 7:30 to 10:00 AM, Summerhays Grill, 1972 Baseline Rd., Nepean
- Orleans Coffee gathering every Friday morning at 9:00 AM, McDonalds, 2643 St. Joseph Blvd, Orleans
- QRP Group Dinner meeting, 2<sup>nd</sup> Wednesday every month, 5 PM, Newport Restaurant, 322 Churchill Ave N., Ottawa
- Phoenix Net monthly Breakfast gathering, usually the second Saturday every month at 9 AM, T-Basil Restaurant, 2440 St Joseph Blvd, Orleans. (get on Pete VE3XEM's mailing list for monthly reminder VE3XEM@RAC.CA)

# Canadian Ski Marathon (CSM 2022) Call for radio operator volunteers

February 5 and 6, 2022 (pending COVID restrictions)

Starting in 2018, the CSM began to use commercial digital radios for health, safety, and logistics traffic. However, the CSM still uses the skills and knowledge of ham operators to run a controlled net on the commercial rigs. When equipment or environmental factors make the commercial rigs difficult or impossible to use, 2 m ham radio is used as a backup.

The communications plan for 2022 is still being developed. As soon as details are available, they will be posted https://hambone.ca/CSM. For more information on becoming a CSM radio operator volunteer, please contact Neil Herber, VE3PUE (ve3pue@hambone.ca).

### **OVMRC Weekly Nets:**

• Thursday Evenings, 8 PM, Club Net on FM will be held through VE3OCE 146.880 MHz (-)136.5 Hz tone conducted by Hugo, VE3KTN.

**VE3TWO** - Limited coverage to East and South Ottawa 147.300 MHz. +, PL 100.0 Hz. Analogue FM and C4FM.

# Other Local 2 Metre Repeater & Simplex Nets: (all check-ins welcome)

- **Rubber Boot Net**, VE3OCE 146.880 MHz (-)136.5 Hz tone mornings at 7:30 AM conducted by Roger, VE3NPO
- **Phoenix Net**, VE2CRA 146.940 MHz (-) 100 Hz tone, Tuesday evenings at 7:30 PM conducted by Pete, VE3XEM
- QCWA Chapter 70 Net, VE30CE 146.880 MHz (-) 136.5 Hz tone, Monday evenings at 7:30 PM conducted by John, VE3ZOV
- Capital City FM Net, VE2CRA 146.940 MHz -, (100 Hz tone), Monday evenings at 8:00 PM.
- Champlain Mini Net, VE3STP 147.060 MHz -, (114.8 Hz tone), every evening at 7:30 PM.
- Upper Frequency Net, Simplex 144.250 MHz using USB, Tuesday evenings at 9:00 PM conducted by Glenn, VE3XRA. Following check in on 2 m you can check your radios on 6 m at 50.150 MHz and 70 cm on 432.150 MHz as well using USB. All check ins are welcome.
- **DEXNET (Digital Experimental Net)**, on 50.750 MHz., USB, horizontal polarisation.

### **OVMRC HF Nets**

- **Pot Hole SSB Net,** 3760 kHz, every Sunday morning at 10:00 AM conducted by Ernie, VE3EJJ, or Glenn, VE3XRA.
- Pot Lid Slow Speed CW Net, This net is suspended until further notice. Roger, VE3XRR retired from leading the net each Sunday morning last season and a new Net Control Station has not come forward. If and when the Pot Lid Net resumes, we will advise in the Rambler.

(Continued from page 1)
(aka: I'm running out of ideas)
Here is the guideline: let's say you
have \$450.00 (tax in) burning a
hole in your pocket, what would
you like for your shack / portable
station as an upgrade? Depending
on what ideas are suggested (and
remain in budget), the executive
may choose three of the same or
three different prizes for the draw.
The same rules apply:

- 1) you must be a member in good standing;
- 2) you will receive a "free" ticket for the draw for every club meeting you attend; (Zoom or in person when that happens);
- 3) the winners of last year end door prizes (VA2OJD, VE2MW and VE3ZRK) are exempt from this years' draw (i.e. you can't win two years in a row); and

4) Nicole will run her one-arm bandit to determine the winners at the June 2022 club AGM.

I look forward to your suggestions. Send an email with your ideas to me at: VE3NA@RAC.CA.

Thanks to Norm, VE3LC for his presentation on the Raspberry Pi 400. It stimulated a lot of discussion and for several of us to make the move to explore the application of this platform to our stations. Well done as always, Norm!

Now, for some reminders:

There is a tab on the club website https://www.ovmrc.on.ca/ where anyone can submit an article for consideration to be published in an upcoming edition of the Rambler. We are always looking for new material for the newsletter. Now if only we can convince the author in you to put pen to paper and hit that "submit" button!

At the time of this writing, I don't have any info to provide on things like a guest speaker, or other chair reports, but I'm sure a lot of things will fall into place by meeting time.

The club still has LMR 195 @ \$0.80 / ft and LMR 400 @ \$1.35 / ft, crimp on connectors @ \$2.00 ea, (type "N" connectors are \$4.00 ea).

I'll end the rambling here for now. Everyone is invited to join the OVMRC October Zoom meeting Wednesday October 20. Check in will start at ~ 6:45 PM with a planned start time as close to 7:15 PM as practical. Anyone not receiving the check in credentials can do so by sending an email to Norm (Zoom custodian) VE3LC@RAC.CA. All are welcome to attend.

Stay safe, stay home, stay on the air!

73 Barry, VE3NA

### **Meeting Minutes**

**Date / Time:** Wednesday, September 15, 2021 @ 19:15

**Location:** Via ZOOM on line meeting

### 1. Call to order:

President Barry Allison, VE3NA called the first meeting of the 2021-2022 season to order at 19:15. There were 60 check-ins.

### 2. Greetings:

Barry, VE3NA extended greetings to everyone including guests Rick Weiler, and new member Jonathon, VE3OTW.

# 3. Approval of minutes from previous meeting:

MOTION: Moved by Bill Henderson, VA3HWA and seconded by Fred, VE3LAF that the minutes of the AGM held Wednesday, June 16, 2021, be approved.

**VOTE:** No Objections.

CARRIED.

# 4. Projects, Haves, Wants and Announcements:

Barry, VE3NA reminded members that the VE3MPC repeater has been dismantled and removed from

the former RCMP site. VE3TWO has been temporarily installed in Metcalfe at the QTH of Marc, VE3BOE. Until a new permanent site for both repeaters has been established, the club has been authorized to use repeater VE3OCE @146.880

The September Rambler has been completed and a freshened design is in the works, thanks to Alan, VA3IAH.

Bryan, VE3QN provided an update on RAC activities and an ISED update. He also reminded members about the RAC virtual AGM happening Sunday, September 19 at noon. Several on line seminars and workshops are scheduled. The official AGM happens at 4 PM. Members must register via the RAC website in order to attend.

Haves and Wants: None noted.

The President's Term of Office. Barry, VE3NA announced he will end his term at the end of this membership year. He asked for interested members to 'step up' and fill the gap. New blood is needed. The position is not onerous and not difficult to do.

Radio In the Park: Arthur, VY2BIT reminded members that Radio in the Park will happen this coming Saturday from 9 to 5 at Walter Baker Park in Kanata. Bring your radio gear, your transmitter hunting gear for the Fox Hunt and your food and drink. Covid rules apply.

### **Delivery of Prizes:**

Last season's prizes were received and distributed.

Year End Draw Prizes went to:

Chris, VE2MW; JD, VA2OJD; and Bryan, VE3ZRK.

Value was \$450.00 each. Field Day new member reporting prizes (3 X 60 feet of LMR 195 coax with connectors valued at \$52 each) went to:

JD, VA2OJD (delivered);

Peter, VA3PYT (to be picked up);

Kathleen, VA3WEX (to be picked up); and

Matt, VA3KXA. Matt respectfully declined his prize as he is well equipped at this time. There were 26 member Field Day 2021 submissions to the ARRL on behalf of the OVMRC, an increase of 4 from the previous year.

**2022 Year End Prizes:** Three year-end attendance prizes have been approved with a total estimated value of \$1200.

### 5. Monthly Door Prizes:

Are suspended until further notice or, in person meetings resume. Door prizes for tonight awarded as follows:

Soldering tool kit - Pat VE3KJQ (delivered);

Screwdriver kit - Michael, VE3WMB (to be picked up); and

Multimeter - Ric Weiler - new associate member, no call yet, but studying, (to be picked up).

Prize value is  $\sim$  \$30.00 each.

# 6. Agenda and Meeting Content:

Barry, VE3NA outlined the agenda for the meeting which included:

# • Financial Report by Nicole, VE3GIQ:

Highlights of the financial summary include:

\$26,850 approximately in the bank account, including cash; 98 members have renewed, including lifetime; and approximately \$13,000 will be invested from the bank account into a suitable interest paying investment, to be announced.

Nicole then led a line-by-line summary of her budget draft as found in the September 2021 Rambler on page 7 here: (ovmrc.on.ca) The Dues for the current year have returned to the previous levels. \$25 for RAC members, \$35 for non-RAC members. 2022 Dues are payable now. The ordering of name badges has been suspended until further notice. Members who are waiting for their previously ordered badges will be contacted by Nicole, VE3GIQ.

### • Chair Reports:

Net Operations: Hugo, VE3KTN – All is well except the Pot Lid CW Net. The net control Roger, VE3XRR has stepped down and the net will cease operation unless someone steps up to run the net on Sunday mornings.

**Transmitter Hunt Group:** Roger, VA3EGY - The transmitter hunt group will run several hunts at the radio in the park exercise on Saturday Sept 18.

No other director reports were tabled.

Presentation: Raspberry Pie 400, Pi 4 and Ham Pi, Norm Rashliegh, VE3LC - Norm shared a Powerpoint and live action demo of the Raspberry Pie 400 and its ability to load and run many Ham Radio specific programs through software available from HamPi. The Raspberry Pi 400 comes complete with a keyboard, power supply and guide. Monitor is extra. The unit features a quad-core 64bit processor, wireless networking. dual-display output and 4K video playback, Raspberry Pi 400 is a complete personal computer, built into a compact keyboard. Raspberry Pi 400 is ideal for surfing the web, creating and editing documents, watching

videos, and learning to program using the Raspberry Pi OS desktop environment. Raspberry Pi 400 is available in a number of different regional variants and as either a computer kit, containing everything you need to get started. Discussion and Q&A followed Norm's great presentation.

### 7. Upcoming contests:

For more detailed information on upcoming contests, see the WA7BNM contest calendar:

https://www.contestcalendar.com/

RAC Members can login and go here:

https://wp.rac.ca/amateur-radio-contest-calendars/

ARRL Members can log in and go here:

http://contests.arrl.org/

### 8. Adjournment:

**MOTION:** Moved by Barry Allison, VE3NA to adjourn the business meeting at 21:45.

### 9. Next meeting:

The next monthly meeting of the OVMRC will be held Wednesday, October 20, 2021 at 7:15 PM.

Minutes recorded and prepared by Secretary Ron Smith, VE3LBU.

## The Raspberry Pi Computer and HamPi

As part of the OVMRC kick-off Zoom meeting for the season, I gave a presentation and show and tell about using my new Raspberry Pi-400 computer and a special distribution of the Raspbian operating system called "HamPi" from Dave W3DJS that he has loaded and organized with lots of amateur radio applications compiled to work on a Raspberry Pi (Linux) platform. The HamPi distribution includes such popular applications as:

- WSJT-X: for making FT8 contacts and all other weak signal modes of operation that the WSJT-X application provides. https://physics.princeton.edu/pulsar/k1jt/wsjtx.html The WSJT-X application is presented in a folder called "Weak Signal" along with other applications that complement the FT8/FT4 modes including Grid Tracker, is8Call, and JtDx.
- **FLDigi Suite:** This folder has 12 separate "FL" applications including FLDigi and FLRig.
- ARRL TQSL: software for uploading contacts to your ARRL "Log Book of the World" account. This application, although not the latest release, works well for uploading the .adi log files generated from using any of the WSJT-X digital 2-way modes of operation. It requires you have established an LOTW account with the ARRL.
- Chirp: for programming your 2-way portable or mobile radios. See: https://chirp.danplanet.com/ When running Chirp on the Raspbian OS as opposed to

Windows, typically no drivers are necessary for USB connector plugin hardware.

- **GPredict:** for tracking Amateur Radio Satellites including the International Space Station.
- Gqrx: This is a full featured Software Defined Radio application that works with the popular and inexpensive RTL USB dongles. Gqrx also contains a neat sub-application to receive and decode and display AX25 packet transmissions. Check it out on the APRS 144.390 MHz channel.
- **CubicSDR:** Besides working with the RTL dongle referred to for the Gqrx application, this SDR application also works with the popular SDRPlay sdr receiver.
- **GNU Radio Companion:** for graphically assembling modules of software as building blocks to operate Software Defined Radio hardware.
- **Dude-Star:** This is an open source software application that allows the user to access and communicate over the internet connected to amateur digital voice servers and reflectors using DMR, Yaesu C4FM and D-Star. This is similar in functionality to the "Droid Star" app used on Android devices.
- FreeDV: This is an open source digital voice application developed by an Australian ham for communicating using a low bandwidth signal. The emission bandwidth of FreeDV is only 1.4 KHz wide and makes it very spectrally efficient and suitable for using on the amateur HF bands.

- **QTel:** This is an EchoLink client application.
- **QDMR:** This is a generic DMR CPS application. It recognized my AnyTone D878UV portable radio and downloaded its configuration contents. I have not tried yet to program the radio with this application.
- **QSSTV:** This is a SSTV application. It seems full featured complete with rig control with most popular and current radios on the list.
- Wfview: This is an interesting open source application for folks with newer Icom rigs such as the IC 7300 and IC 9700. Besides rig control, this application can provide real time spectrum display using live audio streaming over USB port connection. I haven't tried this yet, but it will be on my to-do list to try soon. Properly configured, it can provide remote control of your ham rig over the internet.

• **RBN Client:** This is a background client application receiving spots from the CW Reverse Beacon Network server. See:

### http://www.reversebeacon.net/.

This client pops up new reception reports in a little window on the Pi desktop from the RBN server upon CW reception and decoding from receiver sites worldwide that are running SDR and CW Skimmer software.

• Ham Clock: This is a neat software program developed by Elwood Downey WB00EW that connects to and displays many information sources that are of interest to amateur radio operators. It is especially useful for HF propagation prediction. It is best described by reading the article written by Elwood and available at:

http://www.clearskyinstitute.com/ham/HamClock/

# Down Load and Installation

HamPi is provided as a complete distribution that includes the entire

Raspbian Operating System c/w standard applications. The HamPi\_v1.4img.xz image can be downloaded from:

https://sourceforge.net/projects/hampi/files/2021-03%20Release/.

Once downloaded, this file can be written directly onto a 32 (or 64) GB micro SD card using the Raspberry PI image writing software available from:

https://www.raspberrypi.org/softw are/ for Windows, MacOS or Linux. The HamPi version noted has a disclaimer notice from W3DJS that can be removed; I can provide the instructions how to do this. Also, the "OCRA" text to speech application comes with the distribution; this can be removed with the terminal command "sudo apt purge orca".

For those that have a Groups.io account, there is a HamPi group; see: https://groups.io/g/Ham-Pi

Norm VE3LC@rac.ca

Pictures provided by VE3LC

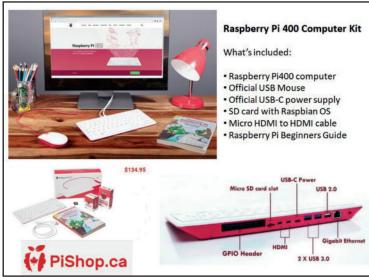

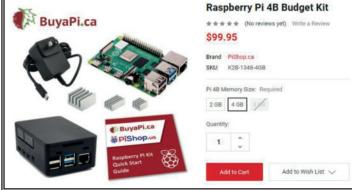

Another Option to run the "HamPi" distribution is the Raspberry Pi 4B Kit.

Raspberry Pi 400 (Kit) accessories is available at PiShop.ca for \$135 /Cdn

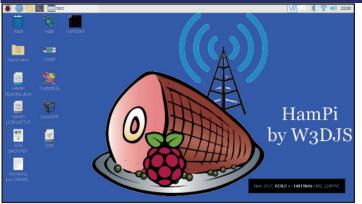

HamPi Desktop running the CW Reverse Beacon Network Client. Note the pop up in the bottom right corner showing the "spot" of me transmitting a CW signal on 20M. Also shown is a few of the HamPi applications available that I have placed as icons on the desk top.

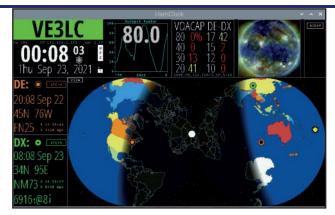

HamClock software running on Raspberry Pi 400.

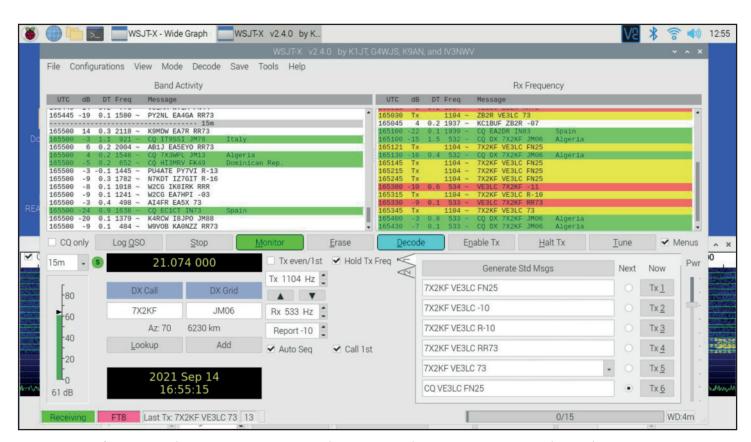

WSJT-X software making FT8 contacts. Shown in red is a contact I made with 7X2KD in Algeria.

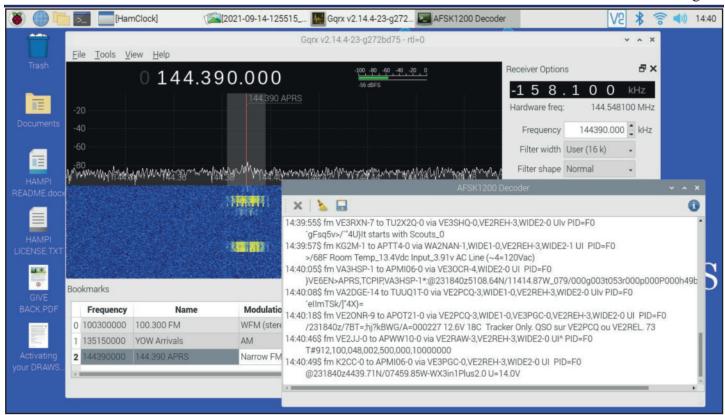

Gqrx application working with an inexpensive "RTL" dongle receiver tuned to the 144.39 MHz, 2m APRS channel. Note the AX25 Decoder window showing local decoded APRS packets.

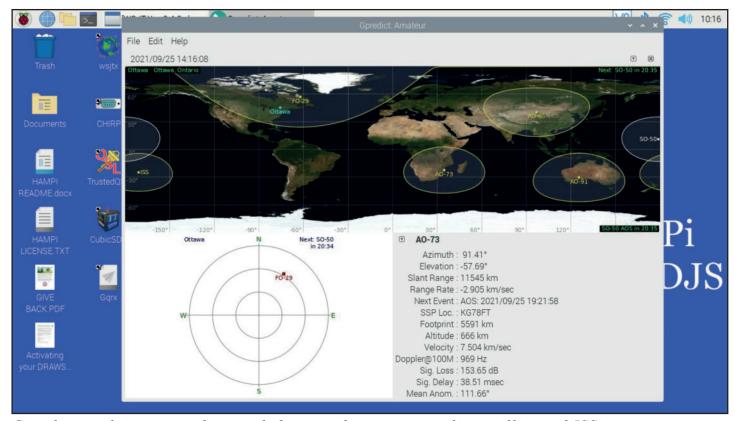

Gpredict application tracking and showing the amateur radio satellite and ISS orbits.

## OVMRC Budget for fiscal year 2021-2022

| Item/P | roject                      | Sub-item                   | Quant<br>ity | Income     | Expenses             | Change               | Actual<br>2020/21    | Comments                             |
|--------|-----------------------------|----------------------------|--------------|------------|----------------------|----------------------|----------------------|--------------------------------------|
| 1.     | Bank                        | Account<br>Expenses        | 12           |            | \$60.00              | \$2.52               | \$62.52              | ATM<br>Change?                       |
|        |                             | Interest in<br>GICs        | 4            |            |                      |                      | \$427.36             |                                      |
|        |                             | Investments                |              |            |                      |                      | \$22,500.00          | To be                                |
|        |                             |                            |              |            |                      |                      |                      | invested –                           |
|        |                             |                            |              |            |                      |                      |                      | half of cash<br>assets               |
| 2.     | Membership                  | Associate                  | 2            | \$50.00    |                      | \$10.00              | \$60.00              | uosoto                               |
|        | ·                           | Life/ Honorary             | 6            | ·          |                      | \$0.00               | \$0.00               |                                      |
|        |                             | Full not RAC               | 14           | \$490.00   |                      | \$155.00             | \$335.00             |                                      |
|        |                             | Full RAC                   | 85           | \$2,125.00 |                      | \$995.00             | \$1,130.00           | 18<br>Extensions, 4<br>pre-paid      |
| 3.     | Club tags<br>and Clothing   | Name tags                  | 11           | \$0.00     |                      | \$132.00             | \$132.00             | Will elaborate<br>@ meeting          |
|        |                             | Regalia                    | ?            |            |                      | \$0.00               |                      | To be decided                        |
| 4.     | Club<br>Obligations         | Museum Rent                | ?            |            | \$113.00             | \$113.00             | \$0.00               | Estimate ½ if meetings resume        |
|        |                             | RAC Liability<br>Insurance |              |            | \$594.93             | \$0.00               | \$594.93             | Assuming no further hikes            |
|        |                             | RAC Club<br>Affiliation    |              |            | \$31.58              | \$0.00               | \$31.58              |                                      |
|        |                             | Postal Box<br>Rental       |              |            | \$224.87             | \$0.00               | \$224.87             | Assuming no<br>further hikes         |
|        |                             | Zoom Leasing               | 12           |            | \$250.00             | \$24.00              | \$226.00             |                                      |
| 5.     | Radio<br>Course             | Tuition                    | 0            | \$0.00     |                      | \$0.00               |                      | Cancelled                            |
|        |                             | Books                      | 0            | \$0.00     |                      | \$105.00             | \$105.00             |                                      |
|        |                             | Administer<br>Exams        | 10           | \$250.00   |                      | \$50.00              | \$300.00             | Anticipate<br>administering<br>exams |
|        |                             | Radio Course<br>Expenses   |              |            | \$50.00              |                      |                      | Printing costs                       |
| 6.     | Club<br>Projects            | 6M Dipole Kits             |              |            |                      |                      |                      | Cost not determined                  |
|        |                             | Bulk buys and              |              | \$5,000    | \$5,000              | \$0.00               | \$5,054.62           | 20/21                                |
|        |                             | sales                      |              |            |                      |                      |                      | expense of<br>\$6037.50              |
| 7.     | Donations                   | ARRISS                     |              |            | \$300.00             | \$300.00             |                      | Sizeable increase in                 |
|        |                             | AMOAT                      |              |            | 800000               | #000 00              |                      | total                                |
|        |                             | AMSAT                      |              |            | \$300.00             | \$300.00             | EC00.00              |                                      |
|        |                             | DARF<br>RAC                |              |            | \$300.00<br>\$400.00 | \$300.00<br>\$0.00   | \$600.00<br>\$400.00 |                                      |
|        |                             | Foundation                 |              |            |                      |                      | ψ <del>4</del> 00.00 |                                      |
| 8.     | Special                     | CNIB<br>Field Day          | ?            |            | \$150.00<br>\$450.00 | \$150.00<br>\$450.00 | \$0.00               | Individual. In                       |
| ō.     | Special<br>Events and<br>PR | Field Day                  | ,            |            | <b>\$450.00</b>      | \$45U.UU             | φυ.υυ                | 2019 was<br>\$448.59 for<br>food     |

|                       | Transmitter<br>Hunts      |   |            | \$100.00    | \$250.00   | \$350.00    |                                           |
|-----------------------|---------------------------|---|------------|-------------|------------|-------------|-------------------------------------------|
|                       | Christmas<br>Party        | 0 |            |             |            |             | Not this year                             |
|                       | Promotion<br>Events       | 0 |            | \$100.00    | \$100.00   |             |                                           |
| 9. Meetings           | Monthly door<br>prize(s)  |   |            | \$0.00      | \$0.00     |             | Until we meet<br>again                    |
|                       | Year End Door<br>Prize(s) | 3 |            | \$1,200.00  | \$195.55   | \$1,395.55  |                                           |
|                       | Christmas<br>Party Prizes |   |            | \$0.00      | \$0.00     | \$208.51    | No Christmas<br>party, just the<br>prizes |
| 10. Club<br>Repeaters | Miscellaneous             | 1 |            | \$250.00    | \$225.00   | \$0.00      | Misc i.e.,<br>Filters etc.                |
| 11. Web Site          | Hosting fees              |   |            | \$342.39    | \$342.39   | \$0.00      | Being<br>confirmed                        |
| TOTALS                |                           |   | \$7,915.00 | \$10,216.77 | \$2,301.77 | \$34.137.94 |                                           |

## About the CNIB Amateur Radio Program

CNIB

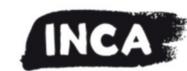

**FONDATION** 

Founded in 1967, the program fosters amateur radio as a hobby for

people living with vision loss.
Amateur radio operators living with vision loss across Canada have access to the services of the CNIB Amateur Radio Program.
Currently there are over 400 amateur's names and call-signs included in the program database, although as there are no yearly membership fees it is difficult to maintain an accurate count.

Randy Nelson, VE3WRN is parttime manager of the program. He is legally blind and reached out to the program in 1987. He received help with training materials and leasing radios. He was licensed in 1988 and became the first full-time CNIB Amateur Radio Program manager in 2001.

The services of the CNIB Amateur Radio Program include:

#### **FOUNDATION**

- Locating qualified radio amateur helpers and Elmers to help with training and technical assistance;
- Providing guidance in using online teaching materials and providing training materials;
- Preparing new members for amateur radio certification and assisting accredited examiners in preparing a basic exam appropriate for those living with vision loss, and
- Loaning radios for those in financial need and making affordable amateur radio equipment available for lease or sale.

Over the last few years the CNIB Amateur Radio Program has experienced a number of challenges including the advance of smartphone technology and declining engagement in the programs of the CNIB.

Randy, VE3WRN has identified a major challenge of the CNIB Amateur Radio Program as locating

people living with vision loss who are not aware of the program and the services that can be provided. To help address this challenge OVMRC members are encouraged to contact the CNIB Amateur Radio Program should they be aware of someone with vision loss who would enjoy becoming an amateur radio operator.

Randy Nelson, VE3WRN Manager, CNIB Amateur Radio Program

1929 Bayview Ave, Toronto ON M4G 3E8 T: 800.563.2642 ext. 7438 T: 416.486.2500 ext. 7438 C: 416.627.6010

E: amateurrradio@cnib.ca

Visit us at: cnib amateur radio program

# Journey into CW ... An initial note

During the September 23<sup>rd</sup> OVMRC 2M Net there was some mention among several operators about the approaches used to launched or re-launch the journey toward operating CW on the air. Some operators mentioned various phone-based applications and other training aids for both self-taught and course-based approaches.

As was described in my station profile (see Rambler April 2021) I have been working away at my CW for some time – with limited progress. My approach has previously included the use of "Just-Learn-Morse" and "G4FON Morse Trainer" as well as mnemonic memory aids for learning code patterns. My CW equipment includes the CW trainer mode on my Yaesu FT-890, keys such as a Grimmer-Wilson straight-key and a Bencher BY-1 double paddle; an MFJ-557 practice oscillator; a WinKeyer and a Morserino-32 trainer. Barry VE3NA has also shared a photo of the resource he used to launch his journey into CW, see the photo below.

While letters and numbers were familiar to me, making the transition to practically being able to copy letters in my head has been slow and mechanical. In looking for a radio learning focus for the fall and winter I began examining various course offerings including the Basic CW Course described on the RAC web-site

(https://www.rac.ca/rac-online-beginners-cw-course/). I emailed Tony Pattinson, VE2KM and we discussed my previous approaches to learning – which I was strongly advised to discontinue – in favour of an auditory approach based on the "Instant Character Recognition" work of Nancy Kott (now SK), see https://cwops.org/wp-content/uploads/2019/08/Instant-Recognition-Nancy-Kott.pdf.

While it is early days in this new learning venture for the 2021-2022 radio season and I have had to "unlearn" some previous methods in favour of a purely auditory approach – which is far from instant in the early going. The RAC Basic CW course itself is aimed at getting on the air during the course in a group setting and passing the Canadian CW 5-WPM proficiency test.

time I will provide updates on challenges and milestones as I take this journey into CW. As there was some interest in the club on sharing approaches and

From time to

experiences with the CW journey of others, please send in brief descriptions of your experiences to me for the Rambler.

### 73, Alan, VA3IAH@RAC.CA

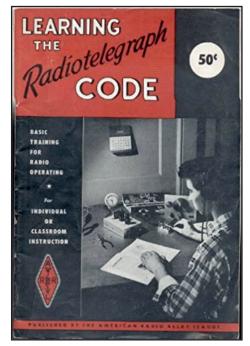

### **Curious key corner:**

This month's OVMRC curious key is an all brass G3YUH Morse key in the picture below. Ron Ayling, G3YUH has been making keys for 16 years in his small workshop in Margate UK, featuring some vintage equipment, such as a 100 year old lathe. The designs include keys made from patents that never went into production, loose copies of rare keys and replicas, miniatures as well as modifications and rebuilds of military and commercial keys, straight semi-auto and fullauto spring and magnetic tension keys.

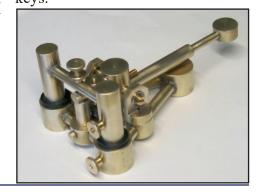

# Basic HF station wire antenna: The ZS6BKW

In the spirit of "100-watts-and-a-wire" I started building my HF station with a Yaesu FY-890 radio from the 1990s and a large quantity of solid copper hard-drawn 14-gauge antenna wire, bought locally off Kijiji. My initial design goal was to build an HF antenna that would work on as many HF bands as possible without an antenna tuner or possibly within the limited range of the antenna tuner built into the FT-890 rig.<sup>1</sup>

The first design I considered was the well-known G5RV, in use by several club members. Operationally, I wanted to be able to tune in at least three or maybe four HF bands around 20 metres with as little tuning as possible. In reviewing articles on the internet, I came across Brian Austin's 2006 article in Radio Bygones on "Louis Varney's Aerial", the G5RV<sup>2</sup>. In this comprehensive review Brian Austin G0GSF (formerly .. you guessed it ... ZS6BKW) described his use of computer-based modelling in the 1980s, while in South Africa, to produce a variant antenna design that held the promise of multiband use without an antenna tuner. The article also claimed that the antenna was scalable to half-size as well as twice-size, something I may yet explore.

Compared to the proportions of the G5RV with two dipoles of 51 feet (101.1 feet in total) and a feed line of 28.52 feet, the ZS6BKW has slightly shorter dipoles at 46.9 feet (93.8 feet in total) with a longer 450 ohm feedline of 39.56 feet. By comparison the ZS6BKW had

shorter dipoles than the G5RV by 7.3 feet and a longer ladder line by 11 feet.

Figuring this would give me the best possible result for with my limited tuner and small lot I explored this design further by looking for evidence that the ZS6BKW was indeed a multi-band wire antenna. I found some additional evidence in a presentation by Jim Stefano W2COP3 G5RV .. on "steroids" which was developed based on the extensive modelling and analysis of Larry James LeBlanc, KE5KJD, (SK 2019) which compared the SWR performance and radiation patterns of the G5RV and the ZS6BKW.

With this information as well as an old cutting board from the kitchen, camping rope and 40 feet of 450 ohm ladder line and two glass insulators (Thanks Barry, VE3NA!) I began the ZS6BKW

antenna build. The result was an antenna at about 30 feet with the dipoles bent into 50 degree chevron shape to fit on my Nepean lot with 6 loops of LMR 195 coax as a balun. I was able to use my Nano VNA to measure the SWR across HF bands allowing to compare my build with the data I found in W2COP's presentation. The results appear in the table below, where my build of the ZS6BKW antenna appears to compare favorably with other available data.

If you are looking to build a simple, easily constructed, low-cost HF antenna I would recommend that, if your operating conditions permit, that you explore the properties of a ZS6BKW antenna design described more fully in links provided below in the footnotes.

73, Alan VA3IAH (VA3IAH@RAC.CA)

| Table comparing G5RV, ZS6BKW antennas on SWR < 2 (highlighted below) |                  |                         |                           |                           |  |
|----------------------------------------------------------------------|------------------|-------------------------|---------------------------|---------------------------|--|
| BAND                                                                 | Mid<br>Frequency | SWR<br>G5RV<br>(KE5KJD) | SWR<br>ZS6BKW<br>(KE5KJD) | SWR<br>ZS6BKW<br>(VA3IAH) |  |
| 80                                                                   | 3.75             | 7                       | 9.5                       | 7.5                       |  |
| 40                                                                   | 7.15             | 4.93                    | 2.37                      | 2.31                      |  |
| 30                                                                   | 10.12            | 67                      | 83                        | 7.40                      |  |
| 20                                                                   | 14.15            | 1.7                     | 1.93                      | 1.37                      |  |
| 17                                                                   | 18.12            | 14.66                   | 1.28                      | 1.25                      |  |
| 15                                                                   | 21.2             | 25                      | 75                        | 6.37                      |  |
| 12                                                                   | 24.94            | 4.9                     | 1.83                      | 1.40                      |  |
| 10                                                                   | 28.5             | 44.2                    | 4.7                       | 2.27                      |  |

<sup>1</sup> For More of Ron's (G3YUH) designs see → https://www.flickr.com/photos/g3yuh and https://onedrive.live.com/?id=1F86D2253CBA118D%21118&cid=1F86D2253CBA118D

<sup>&</sup>lt;sup>2</sup> Austin, Brian (2006). Louis Varney's Aerial: A look at the history of the G5RV and its evolution over the years. Radio Bygones, No.99, February/ March. See https://www.mpoweruk.com/papers/G5RV.pdf

 $<sup>^3</sup>$  Stefano, J. (May 6, 2020) G5RV .. on "steroids" https://www.rochesterham.org/meetings/2020-05-06%20G5RV%20Presentation.pdf

## OVMRC Net Activity, Check-ins for September, 2021.

Prepared by: Hugo Kneve VE3KTN

OVMRC 2 Metre Net: VE3OCE 146.880-, 136.5 Hz. tone, Thursdays 8 p.m. local.

| September 9       | September 16      | September 23      | September 30      |
|-------------------|-------------------|-------------------|-------------------|
| VE3KTN - NCS      | VE3KTN - NCS      | VE3KTN - NCS      | VE3KTN - NCS      |
| VESKIN - NCS      | VESKIN - NCS      | VESKIN - NCS      | VESKIN - NGS      |
| New & Visitors    | New & Visitors    | New & Visitors    | New & Visitors    |
| VA3ANX – Nick     |                   | VA3CFP - Paolo    | Bill - VE3IEN     |
| VE3JGL - Luc      |                   |                   |                   |
| General Check-ins | General Check-ins | General Check-ins | General Check-ins |
| General Check ins | General Check ins | General Check ins | General Check ins |
| VE3RUU            | VE3RUU            | VE3RUU            | VE3RUU            |
| VE3NA             | VE3ZZU            | VE3LAF            | VE3YY             |
| VE3LC             | VE3LAF            | VE3OKD            | VA3IAH            |
| VA3IAH            | VE3NA             | VE3ZZU            | VA3LUI            |
| VE3BOE            | VE3LBU            | VE2OCQ            | VE3NA             |
| VA3KXA            | VA3IAH            | VE3NA             | VE3LC             |
| VE3YY             | VA3JPX            | VE3LC             | VE3LAF            |
| VA3PSI            | VA3RLA            | VE3LBU            | VE3OKD            |
| VE3KJQ            | VA3PSI            | VA3IAH            | VE3KAE            |
| VA2EV             | VE3KAE            | VE3KAE            | VE3NPO            |
| VE3SYZ            | VE3YY             | VA3PSI            | VA3PSI            |
| VE3OKD            | VA3KXA            | VE3YY             | VA3WEX            |
| VA3GFY            | VE3BOE            | VA3GLB            | VA2OJD            |
| VE3RXH            | VA2OJD            | VA2OJD            | VA3RLA            |
| VY2BIT            | VA3EO             | VE3KJQ            | VE3KJQ            |
|                   | VE3LC             | VA2EV             | VY2BIT            |
|                   | VY2BIT            | VA3RLA            | VE3RXH            |
|                   | VE3VIG            | VA3JPX            | VA3HBL            |
|                   | VA3WEX            | VA3KXA            | VE2OCQ            |
|                   | VE3OKD            | VA3HBL            | VE2BJZ            |
|                   | VE3KJQ            | VE3NPO            | VE3ZZU            |
|                   |                   | VE3RXH            | VE3VIG            |
|                   |                   | VY2BIT            |                   |
|                   |                   | VA3WEX            |                   |
|                   |                   |                   |                   |

## Note of thanks to Robert Cherry, VA3AOD, Rambler Proof Reader

Robert, VA3AOD has had to step back from proof-reading the Rambler, something he has done since 2009. On behalf of the OVMRC and the Rambler production team we thank you for the investment of your time and talents which have helped make the Rambler a quality product.

### OVMRC Pothole Net: 3760 kHz. LSB Sunday mornings at 10 a.m. local.

| September 5<br>SFI:88 A:4                                            | September 12<br>SFI:92 A:7                                                                                 | September 19<br>SFI:74 A:11                                                                            | September 26<br>SFI:88 A:7                                                                             |
|----------------------------------------------------------------------|----------------------------------------------------------------------------------------------------|----------------------------------------------------------------------------------------------------|----------------------------------------------------------------------------------------------------|
| VE3EJJ - NCS                                                         | VE3XRA - NCS                                                                                               | VE3EJJ - NCS                                                                                           | VE3EJJ - NCS                                                                                           |
| New & Visitors                                                       | New & Visitors                                                                                             | New & Visitors                                                                                         | New & Visitors                                                                                         |
| I                                                                    | VE3ICV - Paul                                                                                              |                                                                                                    |                                                                                                    |
| General Check-ins                                                    | General Check-ins                                                                                          | General Check-ins                                                                                      | General Check-ins                                                                                      |
| VE3YY VA3EO VE3LC VA3PSI VE3CWM* VE3KAE VA2EV VE3KTN VE3XRA VY2BIT** | VY2BIT VE3YY VA3BGO VE3QN VE3LC VE3EJJ VE3EKN VE3KTN VA3EO VE3NPO VE3BOW VA3PSI VA3IAH VA2EV VE3SYZ VA3TXL | VE3QN<br>VE3LC<br>VE3YY<br>VA3PSI<br>VA2EV<br>VE3SYZ<br>VE3CWM<br>VY2BIT<br>VE3KTN<br>VE3NPO<br>VA3BGO | VY2BIT<br>VE3YY<br>VE3ICV<br>VE3QN<br>VE3KTN<br>VE3EKN<br>VE3SYZ<br>VE3KAE<br>VA3EO<br>VA3PSI<br>VE3BF |

<sup>\* -</sup> Dave, VE3BOW operating from the Cold War Museum.

The "SFI" and "A" values are the Solar Flux Index and Geomagnetic A-Index respectively as reported on the N0NBH Space Weather web site: https://www.hamqsl.com/solar.html. Values are taken within 30 minutes prior to net start time.

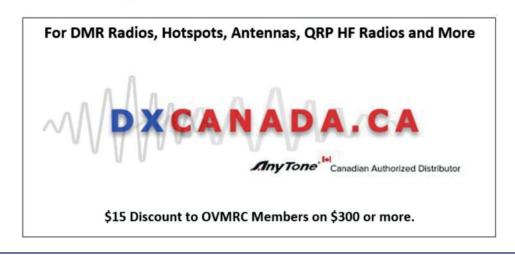

<sup>\*\* -</sup> Arthur, formerly VE3BIT, now a resident of P.E.I. Portable in Ottawa.